**SCAN FOR MORE**

Cost Saving

## **OUR 3CS**

For enquiries or requests for procurement, kindly contact Terence Tee at *terence.tee@duke-nus.edu.sg*.

## **CONTACT**

ACP to submit Purchase Request form to JOAM-APMD via email.

JOAM-APMD to connect ACP with vendor(s) to source quotations & discuss requirements (if any). ACP to complete and submit signed Confirmation of Purchase Form (COP) to JOAM-APMD.

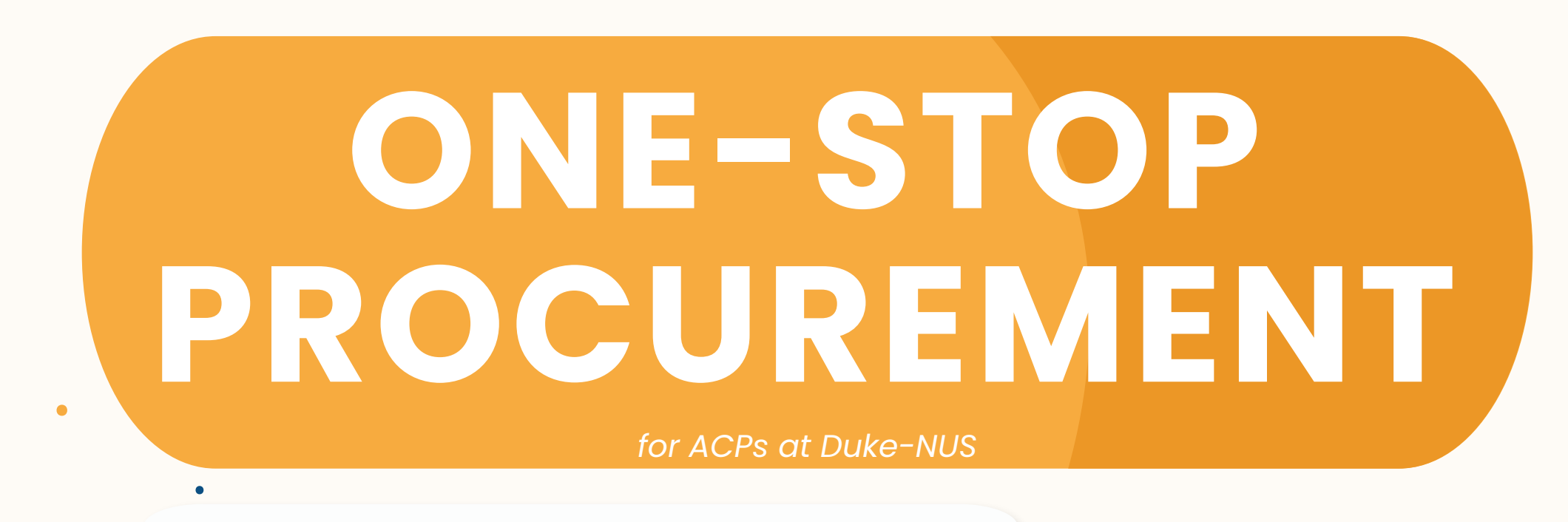

JOAM-APMD submit purchase request at SMARTBUY. Purchase Order (PO) will be issued and delivery will be arranged.

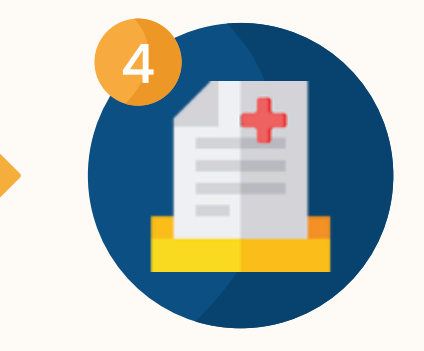

Items received and ACP to sign on Invoice/Delivery Order (DO) for submission to JOAM-APMD

"Hey, do you know that you can get academic price savings?"

"Follow these steps for your ACP procurement through JOAM-APMD in a convenient and reliable way!"

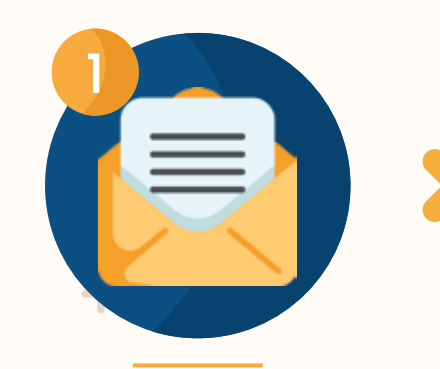

Convenience Count On Us

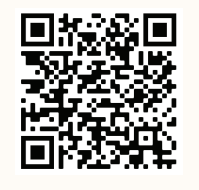

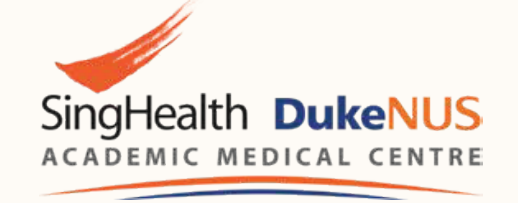

*The typical procurement process (exclude delivery timeline) will take up to 10 working days, depending on the vendors or items.*

*\*\*For more specific guidelines or information, please refer to QR code.*

- *Purpose to purchase*
- *Items to procure*
- *Delivery address & Special requirements*

*Review Quote(s) ACP sign Confirmation of Purchase (COP) Form to confirm purchase ................ ................ ................ ................*

╋

- *Purchase Submission Purchase Order issued Delivery arrangement*
- *Check goods/items received*
- *Submit signed Delivery Order/Invoice to JOAM-APMD*

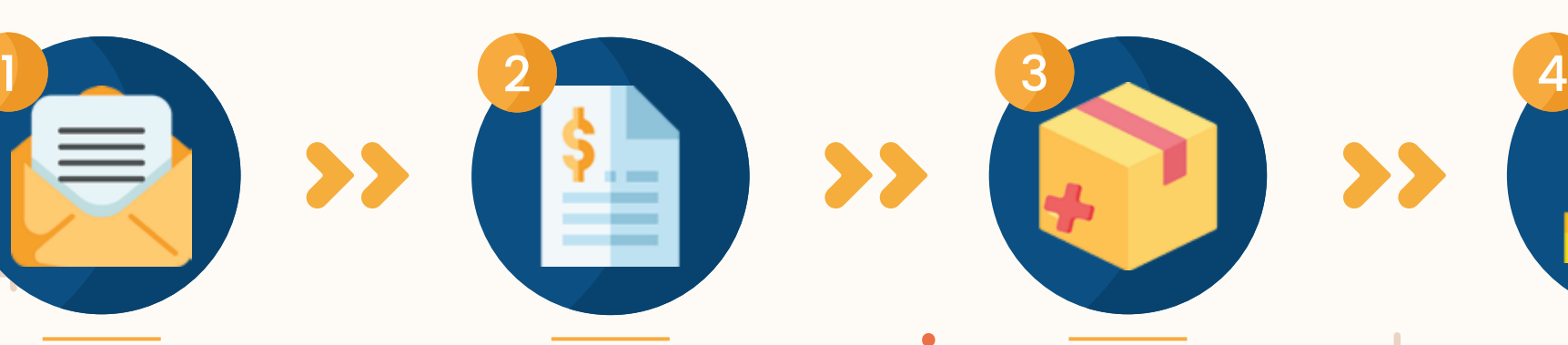

*"For catering request, kindly request for the preferred caterers' menus before submitting purchase request* 

*If ACP sources for vendor for quotation, JOAM-APMD must be copied.*